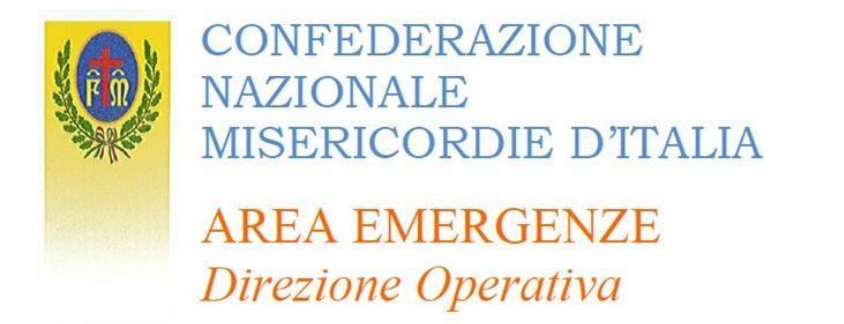

## **PROCEDURA RICHIESTA RIMBORSO Art. 39 Dlgs 01/18**

Con il seguente documento l'Area Emergenze Nazionale intende fornire una semplice guida al fine di aiutare i datori di lavoro dei volontari delle Misericordie e associazioni della Rete Misericordia e Solidarietà che partecipano ad eventi nazionali.

#### **1. DOCUMENTAZIONE RICHIESTA**

Sul sito internet della Confederazione Nazionale Misericordie d'Italia nella sezione "Benefici legge attività emergenze" (https:/[/www.misericordie.it/benefici-legge-attività-emergenze\)](http://www.misericordie.it/benefici-legge-attivita-emergenze)) sono presentiiseguenti modelli da poter scaricare e compilare:

- Modello 1 *- lavoratore dipendente*
- Modello 1.1 *lavoratore dipendente*
- Modello 2 *lavoratore autonomo o libero professionista*

#### 1.1MODELLO 1 *- lavoratore dipendente*

Il documento deve essere riempito in ogni sua parte e deve contenere gli allegati richiesti. Il file è composto da due parti

Nella prima parte in cui è importante indicare il nome dell'evento e/o dell'emergenza, il protocollo dei benefici di legge con numero e data e soggetto che ha rilasciato l'autorizzazione.

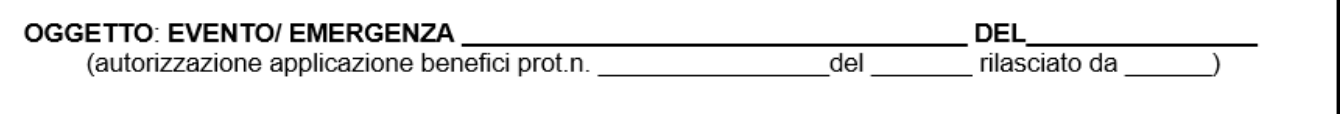

Di seguito vi inseriamo un esempio per procedere alla compilazione del modello nel miglior modo possibile.

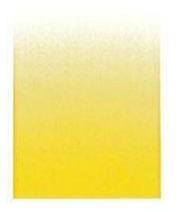

Via dello Steccuto 38 50141 FIRENZE Tel. 055.3261 Fax 055.3261261 mail: emergenze@misericordie.org www.misericordie.it

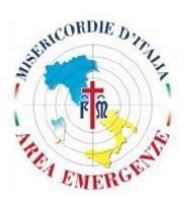

**CONFEDERAZIONE NAZIONALE** MISERICORDIE D'ITALIA

# **AREA EMERGENZE**

Direzione Operativa

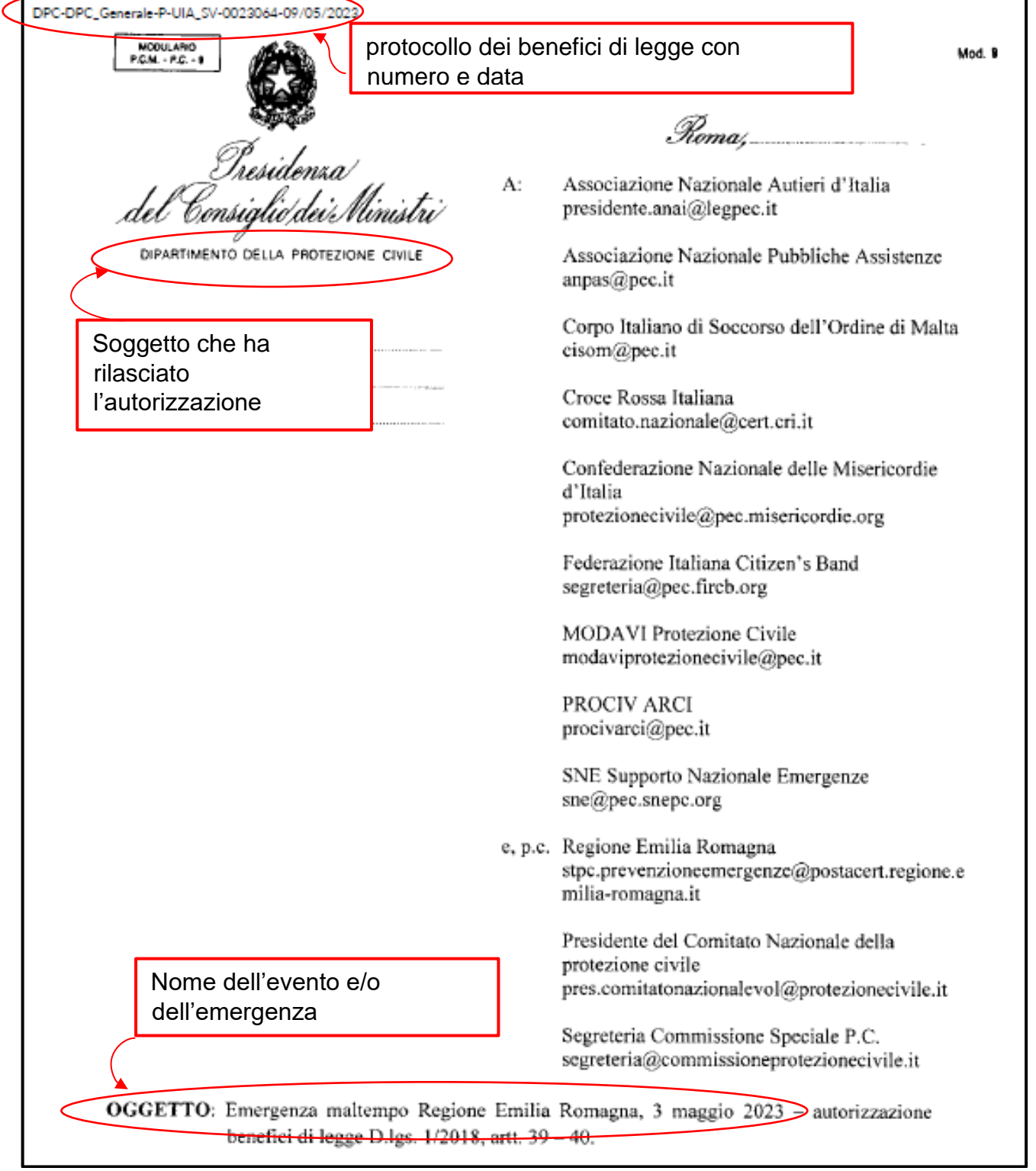

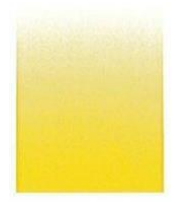

Via dello Steccuto 38 50141 FIRENZE Tel. 055.3261 Fax 055.3261261 mail: emergenze@misericordie.org www.misericordie.it

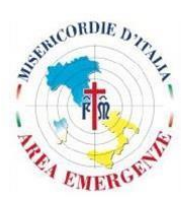

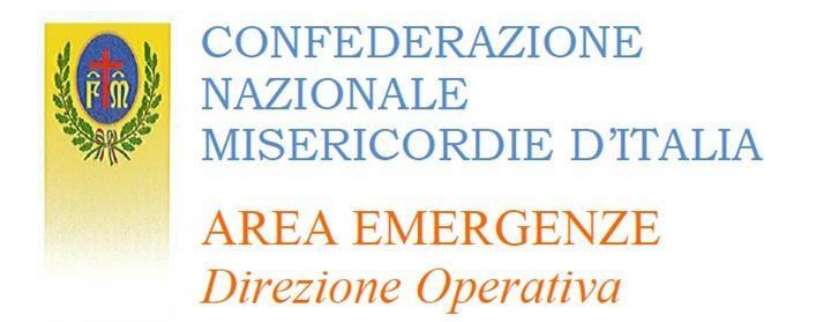

Nella seconda parte il datore di lavoro potrà scegliere la modalità di rimborso tramite versamento o credito d'imposta ed avviene compilando il modello. Per poter essere celermente esaminati, dovranno essere compilati correttamente in ogni sua parte.

**La libera scelta di come fruire il rimborso mediante pagamento ovvero mediante credito d'imposta è del datore di lavoro del Volontario e deve avvenire al momento della richiesta del rimborso stesso. È di tutta evidenza che la scelta di rimborso con la modalità del credito di imposta, consente di anticipare il beneficio economico, e specificatamente, di abbreviare in misura sostanziale i tempi di attesa delle Imprese e rendere fruibile il rimborso nel momento in cui si completa l'istruttoria tecnica, evitando, così, gli ulteriori tempi derivanti da lunghi passaggi contabili. Nella fattispecie, il rimborso economico spettante, avviene utilizzando il codice tributo (6898) da inserire nell'apposito modello di versamento (F24)**.

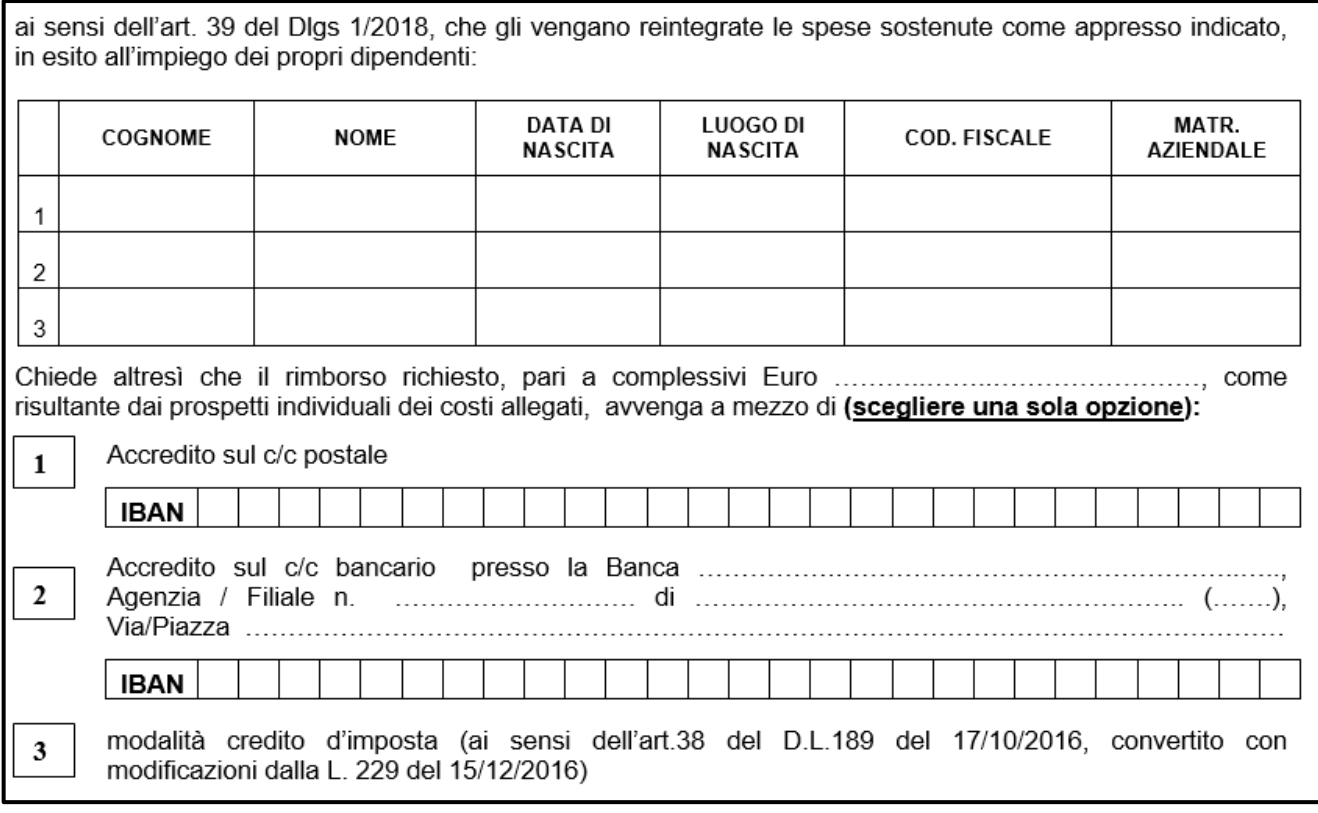

*1.2*MODELLO 1.1 *- lavoratore dipendente*

Qui è necessario indicare con precisione i giorni di attività svolti in emergenza e specificare il costo delle relative giornate lavorative.

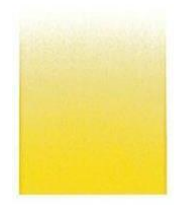

Via dello Steccuto 38 50141 FIRENZE Tel. 055.3261 Fax 055.3261261 mail: emergenze@misericordie.org www.misericordie.it

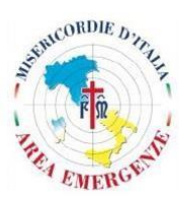

**CONFEDERAZIONE NAZIONALE** MISERICORDIE D'ITALIA

# **AREA EMERGENZE** Direzione Operativa

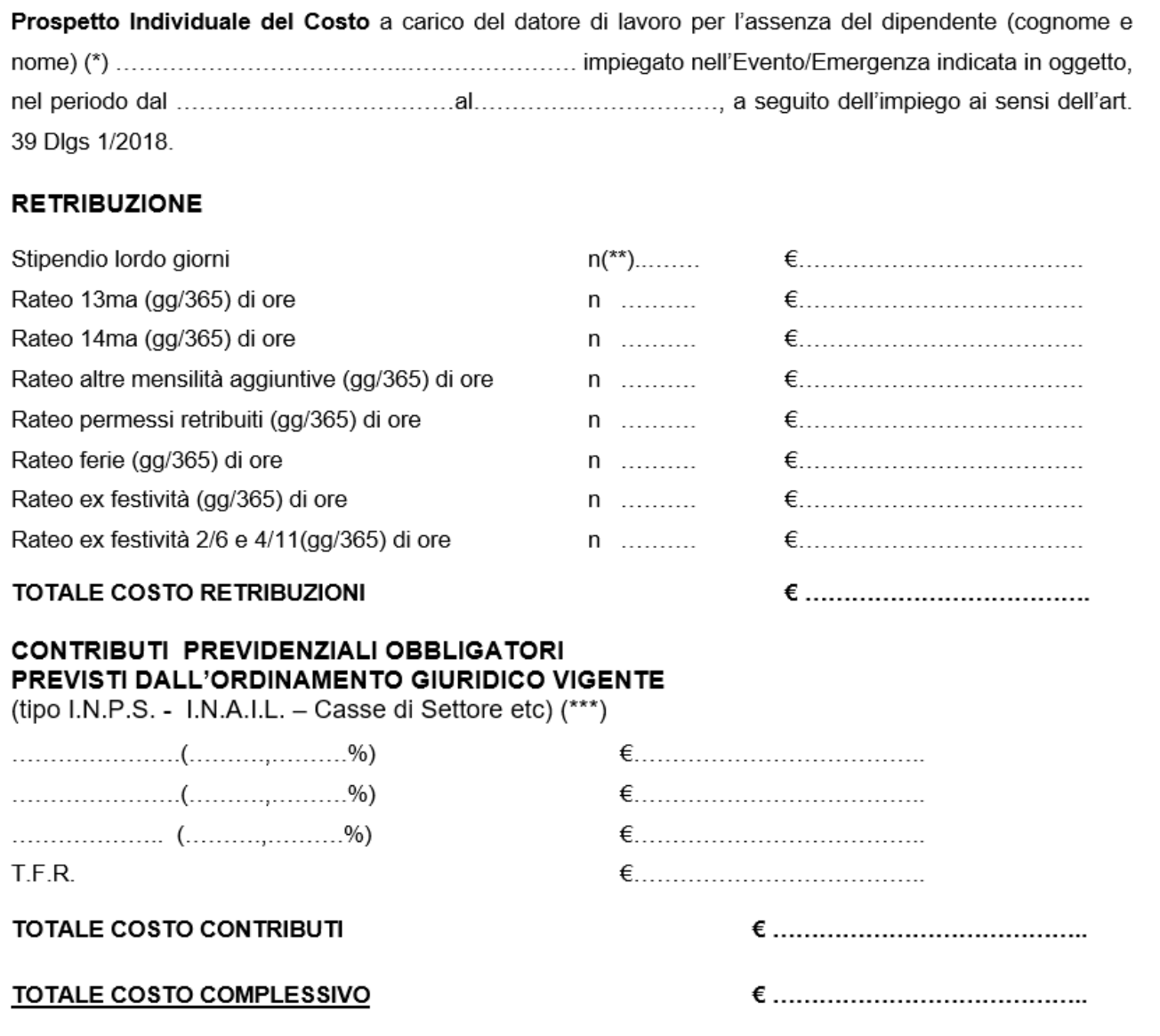

1.3 MODELLO 2 *- lavoratore autonomo o libero professionista*

I liberi professionisti e i lavoratori autonomi dovranno provvedere alla trasmissione della richiesta di rimborso dell'apposito modello e allegare la dichiarazione dei redditi dell'anno precedente.

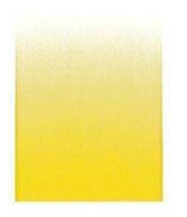

Via dello Steccuto 38 50141 FIRENZE Tel. 055.3261 Fax 055.3261261 mail: emergenze@misericordie.org www.misericordie.it

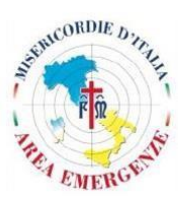

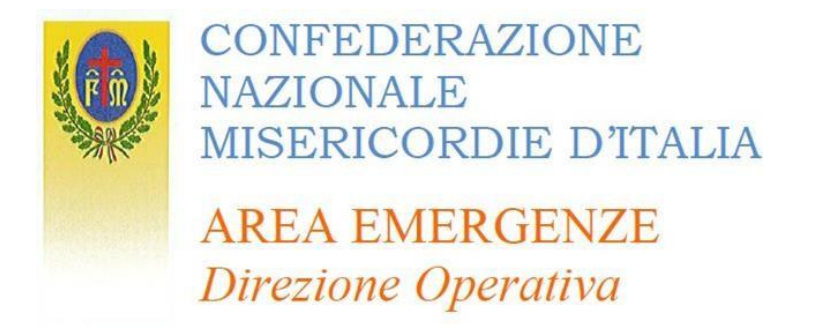

### **2. PROCEDURA DI TRASMISSIONE DOCUMENTAZIONE**

Tutti i moduli devono essere firmati, scannerizzati in formato PDF e inviati tramite posta certificata all'indirizzo:

[emergenze.benefici@pec.misericordie.org](mailto:emergenze.benefici@pec.misericordie.org)

Si richiede di allegare i file con tale ordine in caso di *lavoratore dipendente:*

- Modello 1:
- Attivazione Dipartimento di Protezione Civile;
- Modello 1.1;
- Copia del documento di identità del legale rappresentante dell'azienda e firmatario della richiesta (formato PDF);
- Attestati di partecipazione del volontario.

In caso di *lavoratore autonomo o libero professionista* si richiedere di allegare i file nel seguente ordine:

- Modello 2;
- Attivazione Dipartimento di Protezione Civile;
- Copia della dichiarazione dei redditi presentata l'anno precedente;
- Copia del documento di identità del legale rappresentante dell'azienda e firmatario della richiesta (formato PDF);
- Attestati di partecipazione del volontario.

Al fine di un'archiviazione corretta della documentazione inviata si richiede di nominare i file allegati con questa modalità:

nome file\_nome volontario (es. Modello1\_Mario Rossi)

Inoltre, si richiede di inserire l'oggetto della mail come segue: ART.39 – NOME VOLONTARIO (es. ART.39\_Mario Rossi)

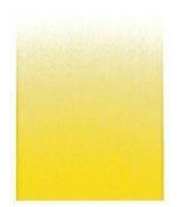

Via dello Steccuto 38 50141 FIRENZE Tel. 055.3261 Fax 055.3261261 mail: emergenze@misericordie.org www.misericordie.it

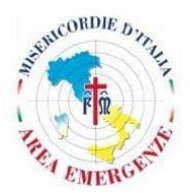